# **Basi di Dati**

#### **Metodi di Accesso (File)**

# **Basi di Dati – Dove ci troviamo?**

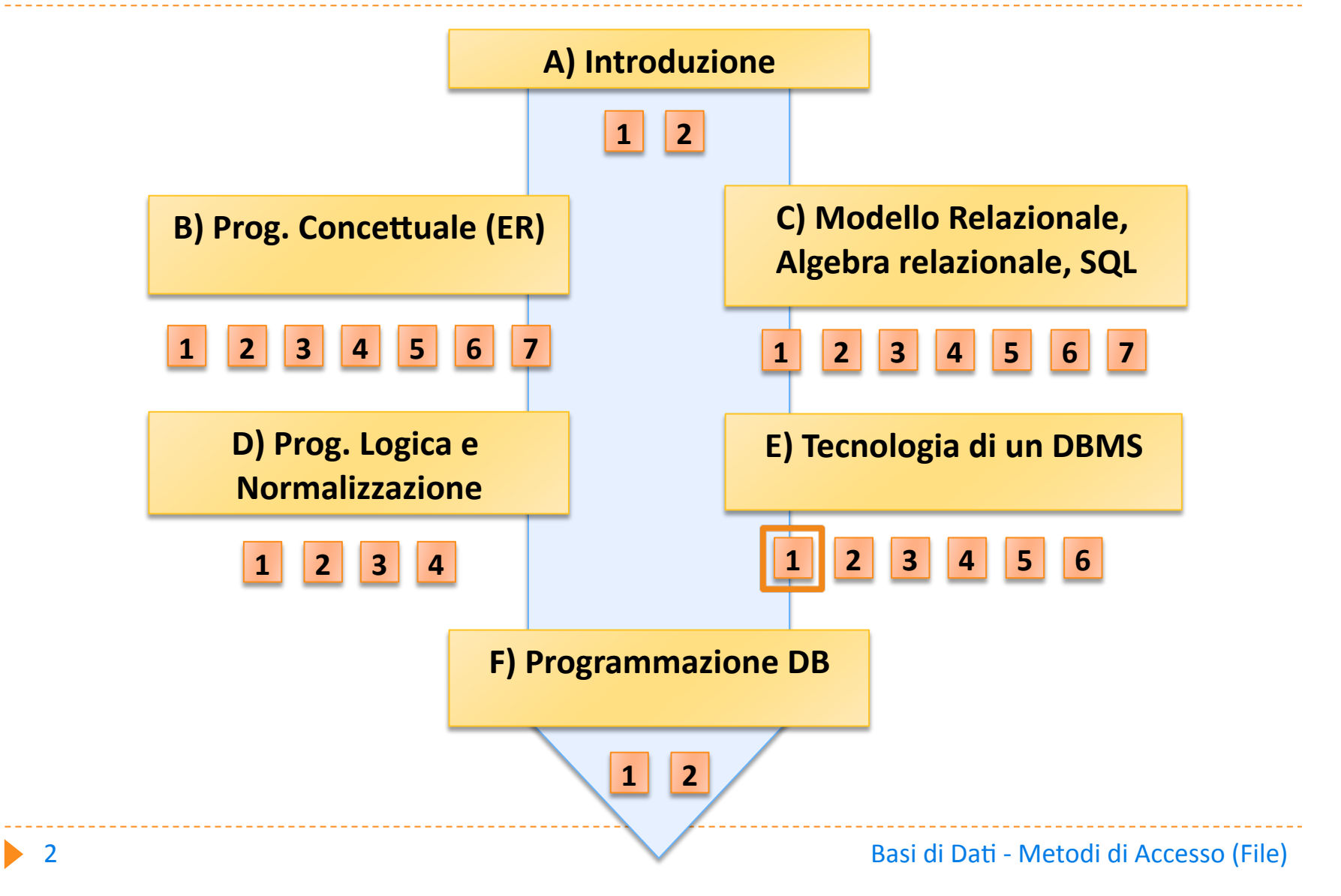

# **Nelle lezioni precedenti**

#### **Avete visto:**

**I** le caratteristiche delle principali unità di memoria **permanente**

# **In
questa
lezione**

#### **Presenteremo:**

- **la struttura dei file**
- **il
loro
ordinamento**

#### Struttura di un data server

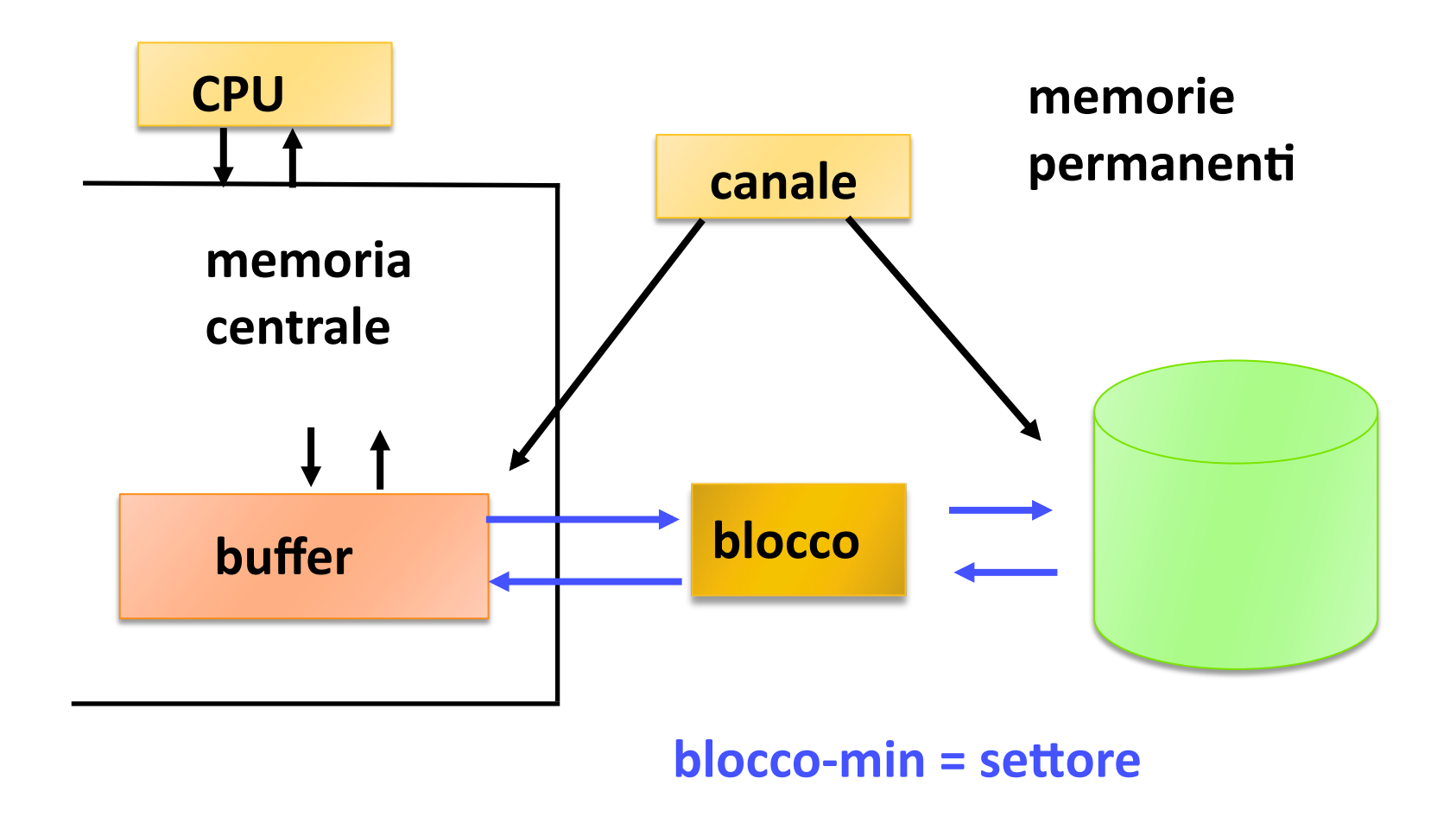

### **File
Directory**

- **DIRECTORY
(elenco
dei
file)
è
una
tabella
che
viene consultata
dal
FILE
SYSTEM
(che
è
parte
del
sistema**  operativo) o dal DBMS e che contiene le informazioni sui **file.
Sta
sul
disco.**
- **Il contenuto è molto diverso da sistema a sistema,** informazioni tipiche sono:
	- **I** nome del file, proprietario,
	- **I** locazione di inizio,
	- **Imple Theory and the Music Control in the Music Allection Control of the Music Andrew Music Andrew Music Andrew Music Andrew Music Andrew Music Andrew Music Andrew Music Andrew Music Andrew Music Andrew Music Andrew Music ecc.**

#### **Struttura del file**

Un comune metodo di allocazione è l'allocazione

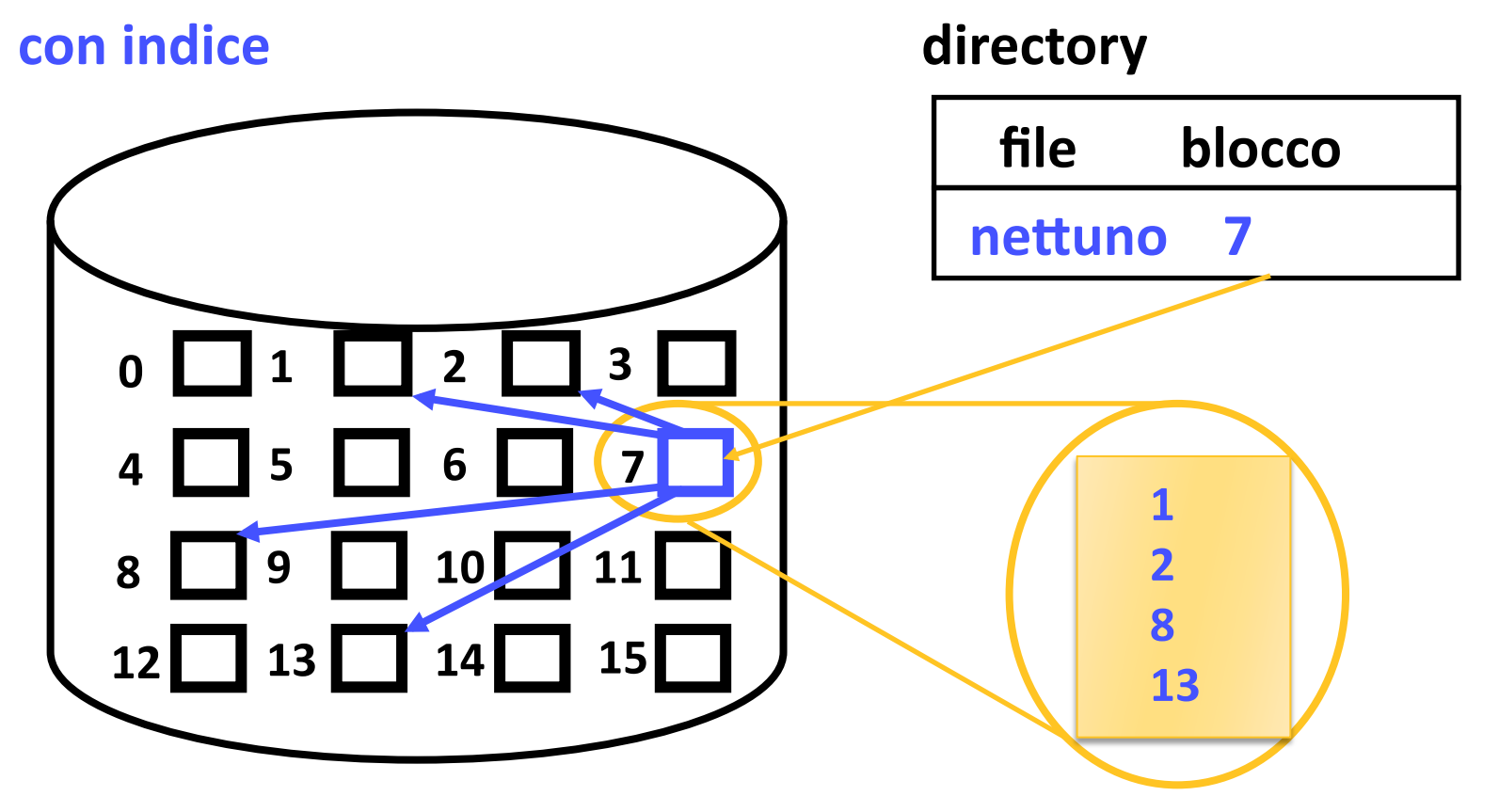

#### **Struttura del file UNIX**

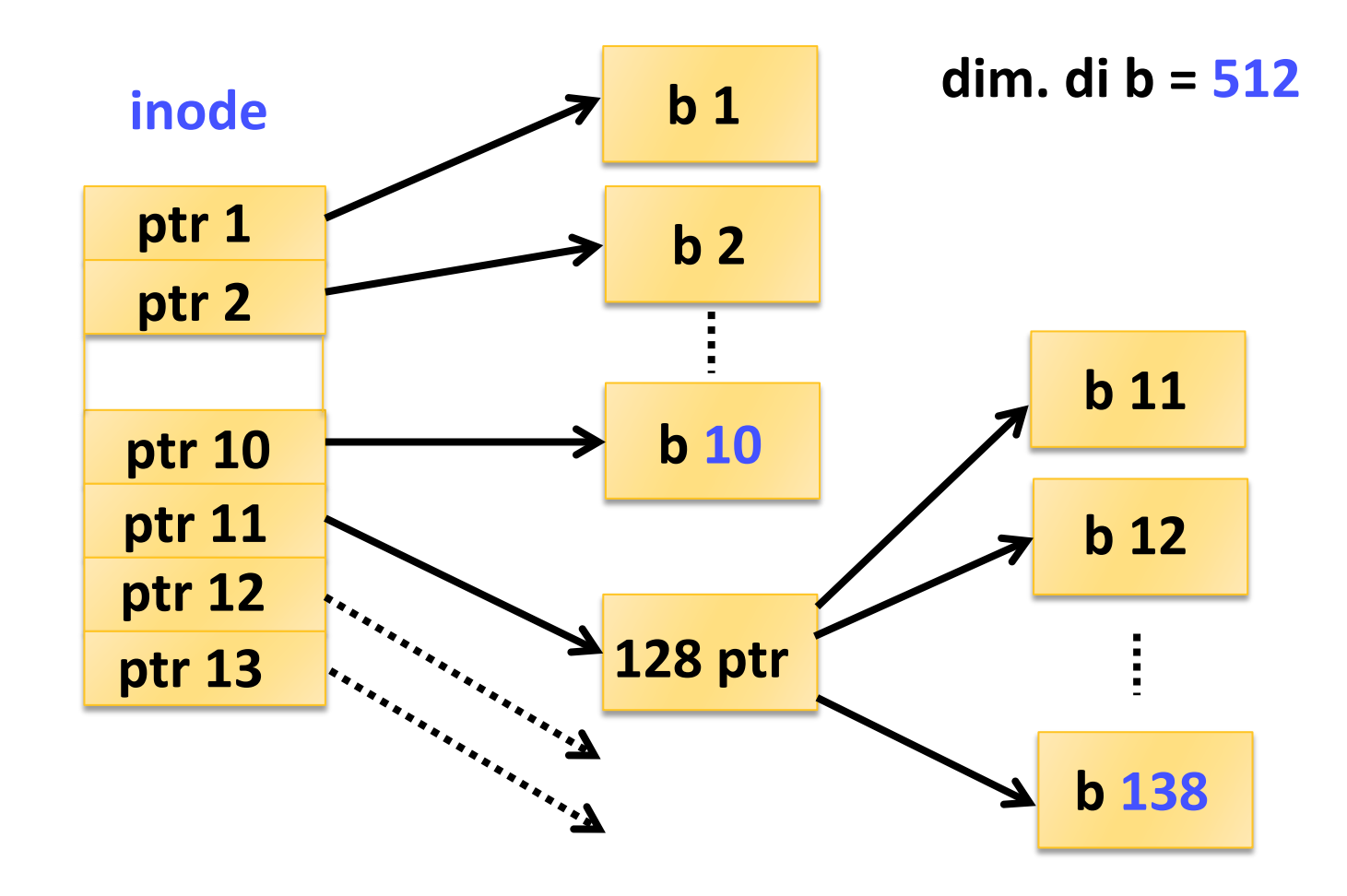

#### **Struttura del file UNIX**

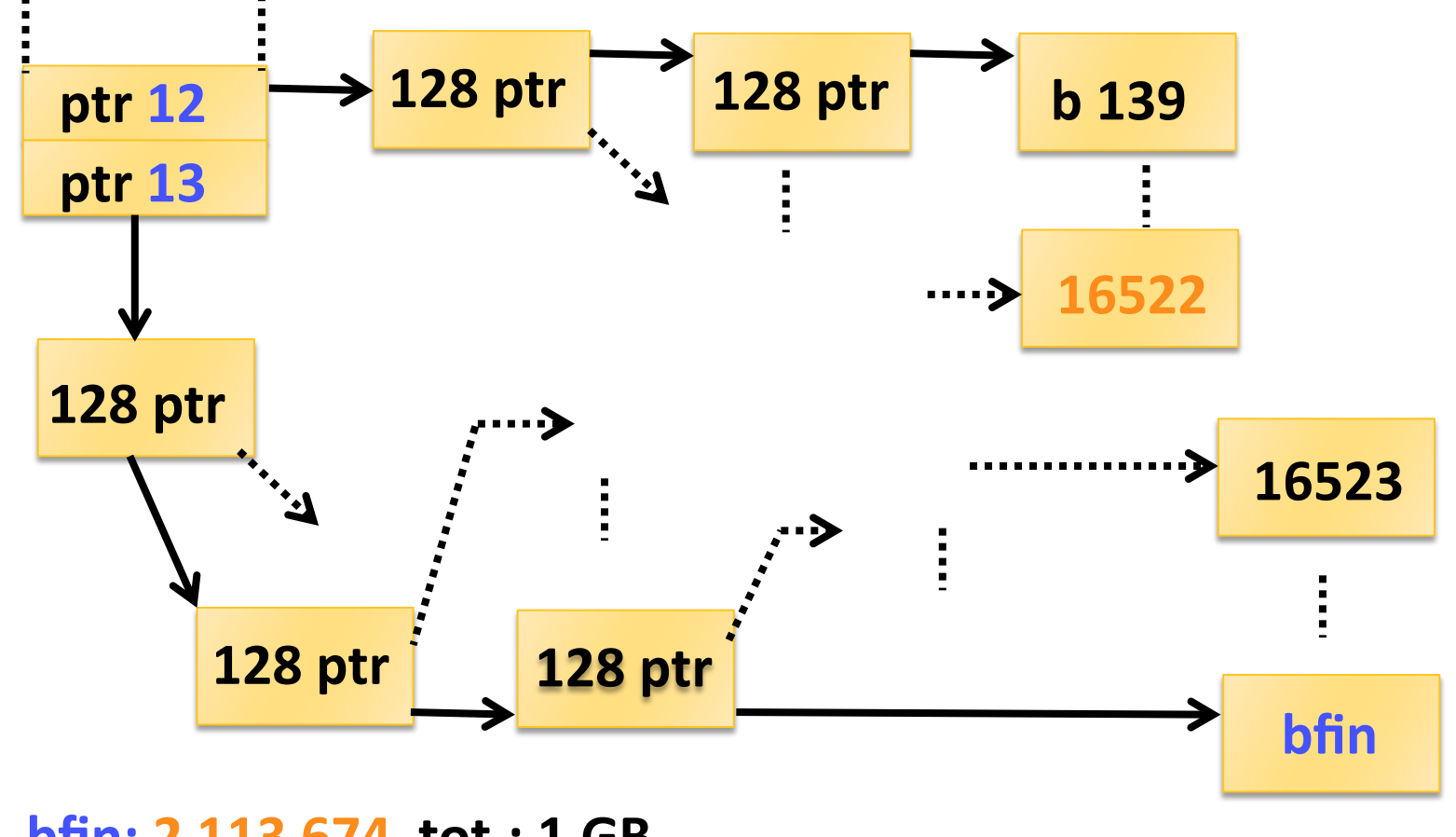

**bfin: 2
113
674

tot.:
1
GB** 

### **Struttura dei file**

- **La
dimensione
dei
blocchi
può
essere superiore,
fino
ad
oltre
8** ÷**16
kB**
- **Anche se ci sono più livelli di indirizzamento e** i file system ottimizzano la gestione del buffer **e
il
trasferimento,
le
prestazioni
generali
per l'accesso
ad
un
file
vengono
valutate
come**  somma del numero di blocchi di dati che vengono scritti o letti da un'operazione

#### **Accesso
sequenziale
al
file**

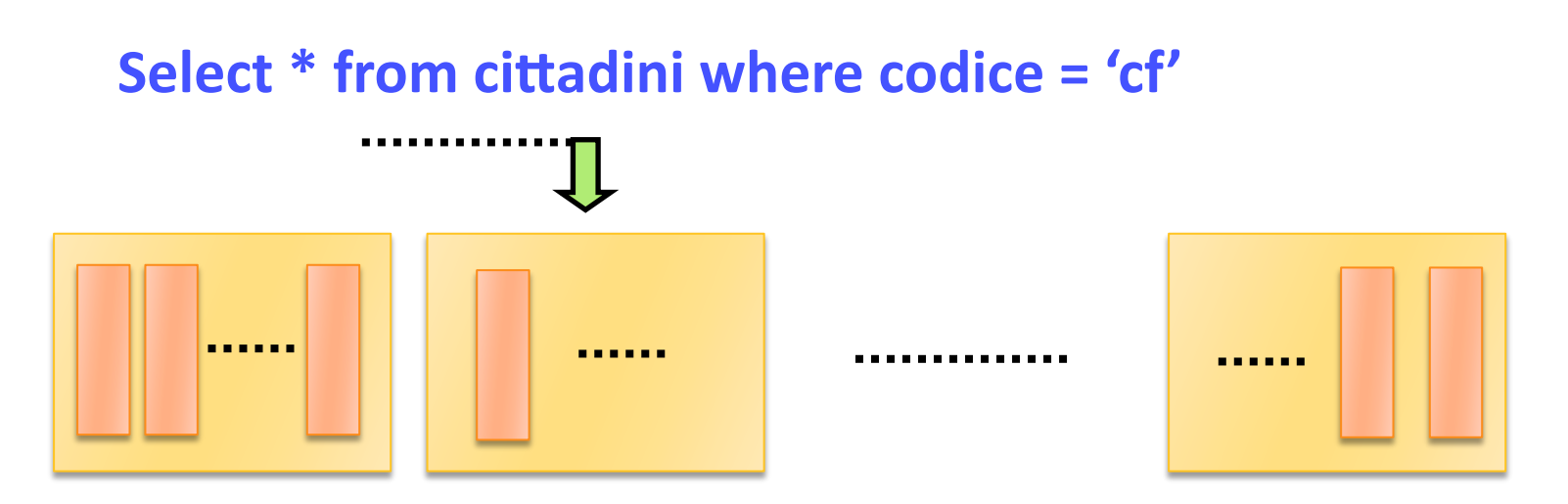

- cittadini è una relazione di NT tuple contenuta
	- **in
	un
	file
	di
	NB
	blocchi**
- **la
relazione
non
è
in
ordine
di
codice**
- -vengono visitati i blocchi fino a che si trova 'cf'

## **Accesso
sequenziale
al
file**

– **Se
il
'cf'
non
c'è
il
numero
di
accessi
è
=
NB** - Se il 'cf' c'è, assumendo un uguale numero di tuple per blocco e le tuple equiprobabili, ogni **blocco
ha
la
stessa
probailità
1/NB
di
contenere**  'cf' e il numero di accessi è =

 $\sum_{NR} j/NB \approx NB/2$ 

**(
j
è
la
lunghezza
di
ricerca
per
ognuno
degli NB
blocchi)** 

assumendo NB = 10000 e il tempo di accesso ad

un blocco su disco =  $20 \text{ ms} (T_D)$ , si ha:

 $T_A = N B \times T_D / 2 = 100$  sec (sono molti)

- **Ordinare un file è utile non solo per la presentazione** del contenuto (elenchi, listini anagrafi ecc.), ma anche **per velocizzare
la
ricerca**
- **L'ordinamento di un file molto grande è un'operazione** molto lenta che viene di regola effettuata con il metodo Sort/Merge (a M vie),

**supponiamo
di
avere
un
file
di
NB
blocchi
che
non
può essere
contenuto
in
memoria
di
lavoro** 

**il
file
viene
ordinato
in
due
fasi:** 

- **la
fase
di
sort,**
- **la
fase
di
merge**

#### **FASE
DI
SORT:**

- vengono portati in memoria NM blocchi (NM: disponibilità **memoria
centrale)
per
volta
e
le
tuple
ordinate
con
un algoritmo
di
sort
(es.
Quicksort),**
- ogni gruppo di NM blocchi viene memorizzato in un file  $distinto (NF = \lceil NB/NM \rceil file)$

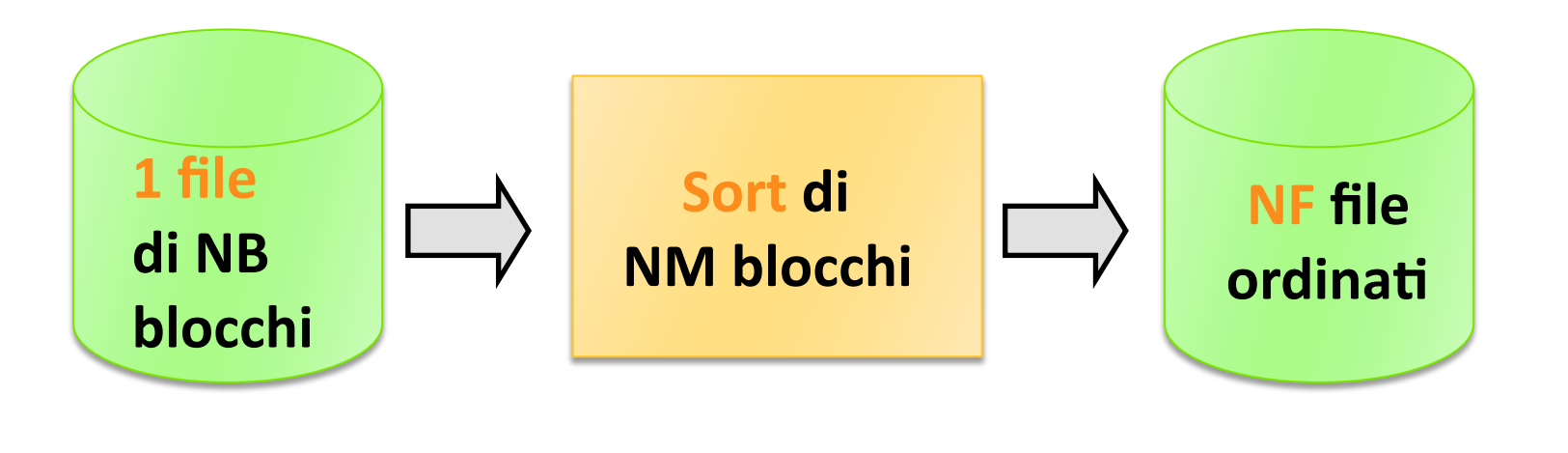

#### **FASE
DI
SORT:**

Il primo passo è un SORT, dove i blocchi costituenti il file (NB) vengono raggruppati in NF file (a gruppi di NM) ed ordinati, e successivamente dispersi su M dispositivi **logici.** 

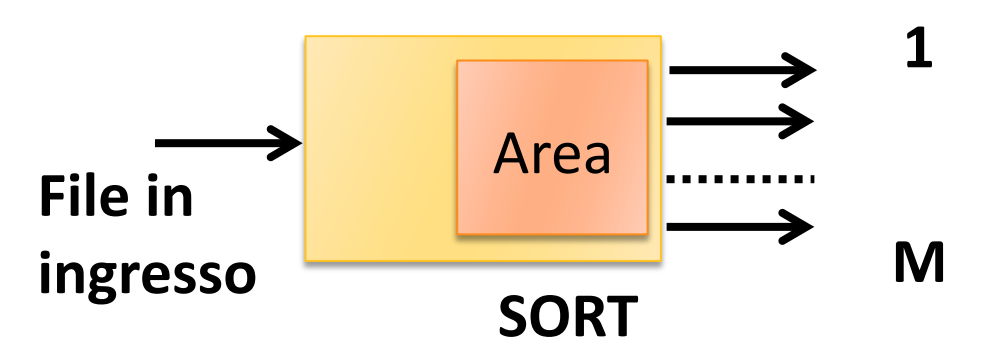

**NF
files
in
uscita dispersi
su M** dispositivi logici

#### **FASE
DI
MERGE**

• la fase è costituita da più passi:

- passo: vengono portati in memoria gradualmente i blocchi di M (parametro del merge) file, si opera **una
fusione
ordinata
delle
tuple
contenute**  ottenendo un file M volte più grande (ordinato)
- l'operazione si ripete fino ad esaurire gli NF file (ad **ogni
passo
NF
diminuisce)**
- **i passi si ripetono fondendo file sempre più grandi fino** ad ottenere un unico file ordinato

#### **FASE
DI
MERGE**

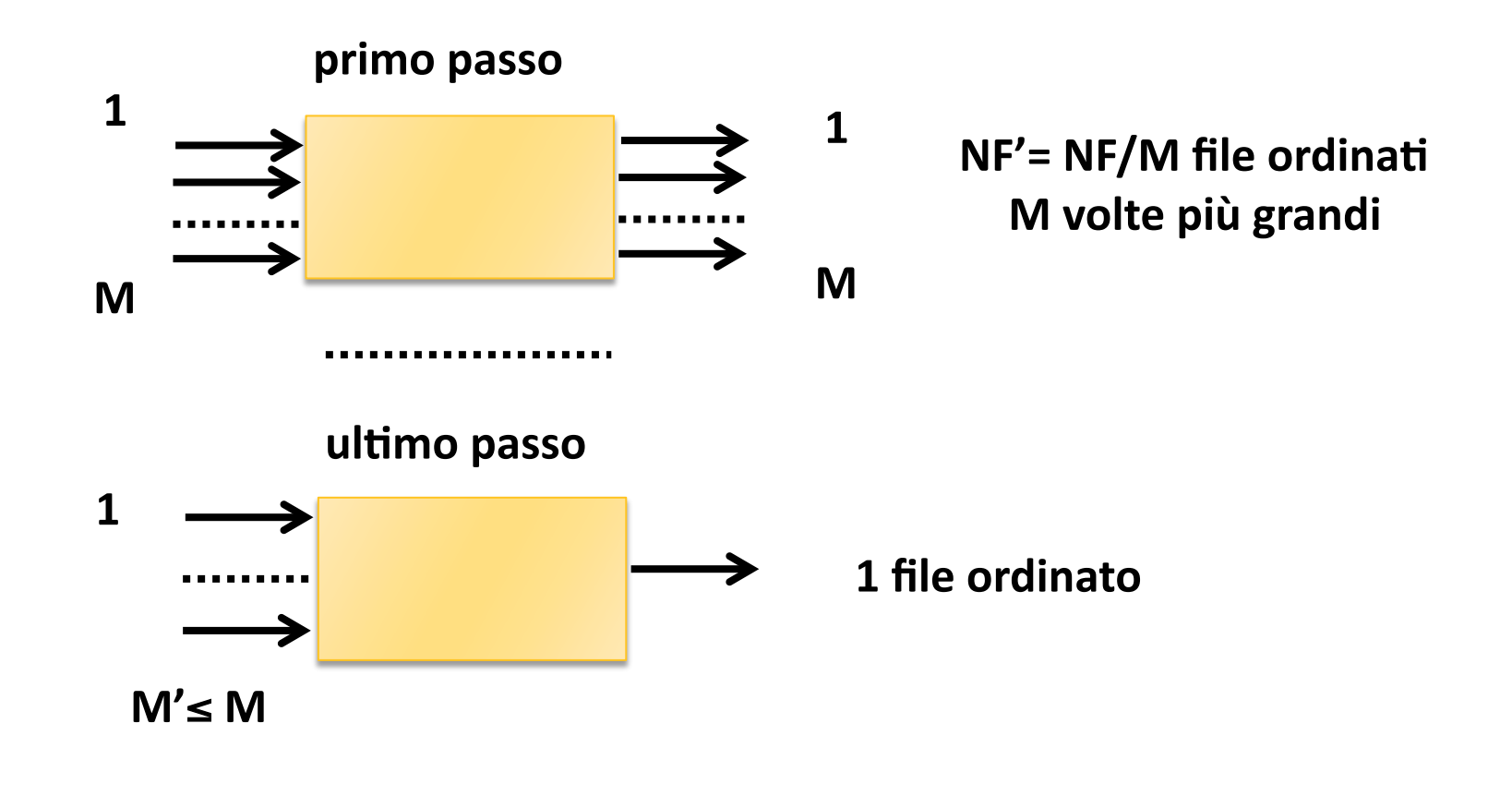

Esempio di fusione (merge) con M = 2

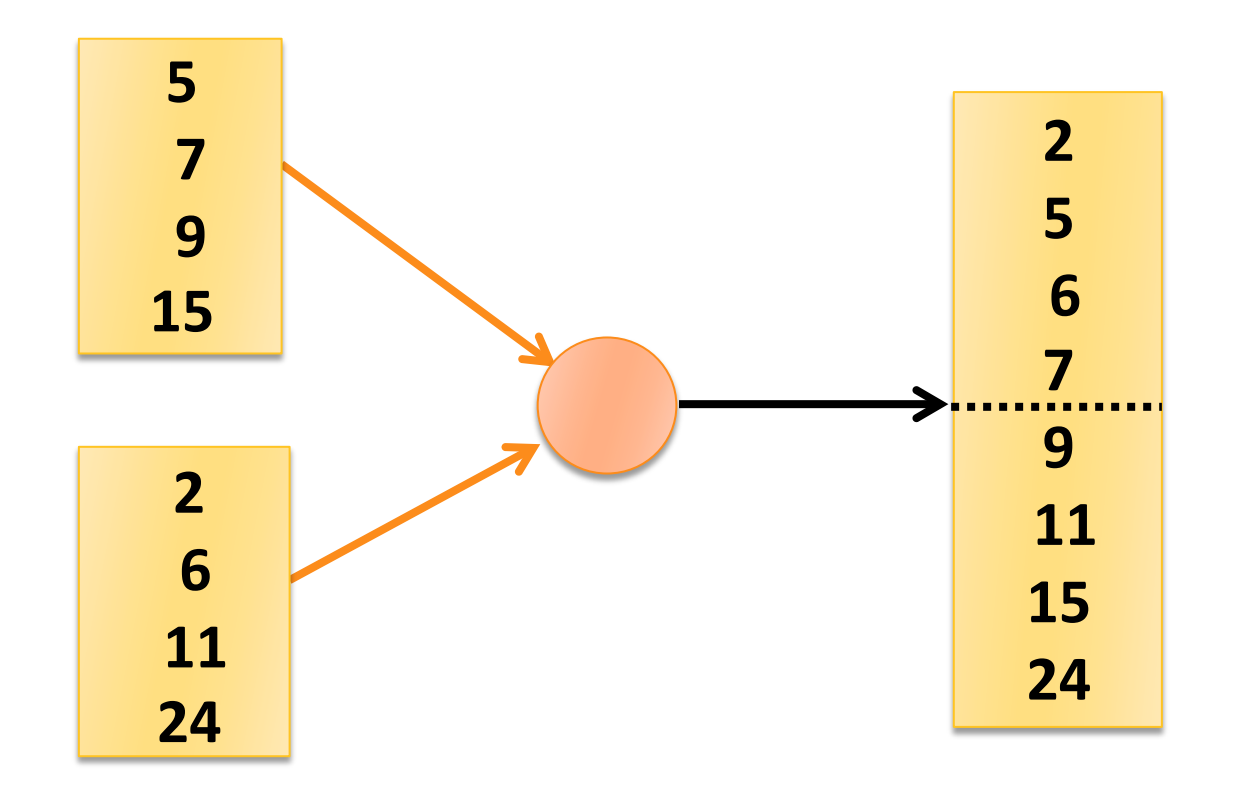

**▶ Vediamo i passi di MERGE per un file di 81 blocchi con M = 3, il sort produce
27
file
di
NM
=
3
blocchi:** 

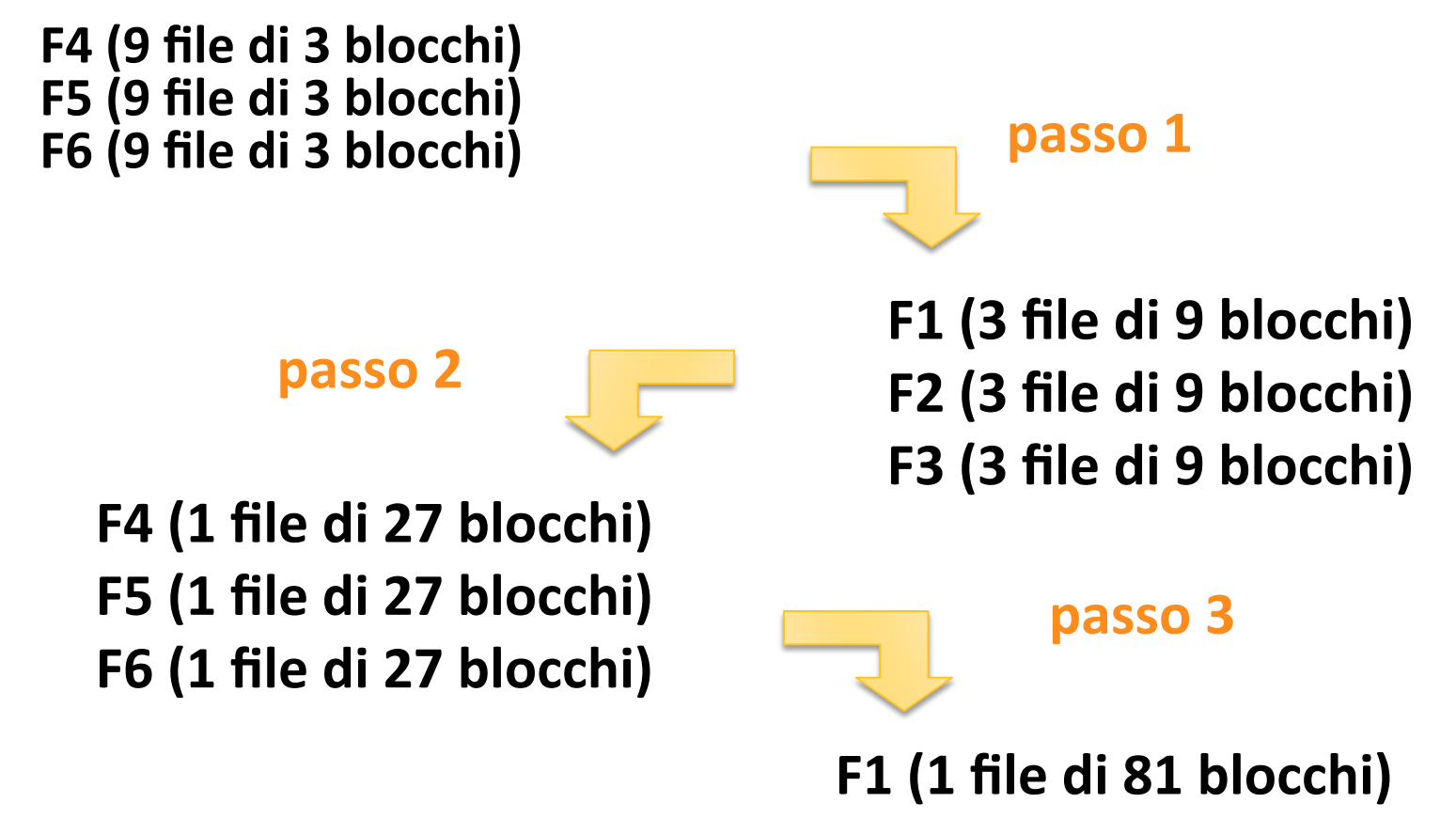

I passi di merge PM sono stati  $\log_3(27) = 3$ 

**dove
27
è
il
numero
di
file
che
escono
dal
passo
di
sort**

In generale PM = Log<sub>M</sub> (NB/NM)

se NB/NM è una potenza di M il merge è bilanciato,

```
altrimenti: PM = \lceil \log_M (NB/NM) \rceil
```
**Ad ogni passo di fusione la lunghezza di ogni file intermedio di
uscita

diventa:** 

 $NM \times M$ ,  $NM \times M^2$ ,  $NM \times M^3$ ...

**l'algoritmo
termina
alla
k‐esima
fusione
quando:** 

 $NM \times M^k \geq NB$ 

- Ogni passo comporta una lettura e una scrittura per **ogni
blocco
(NB).**
- **Considerando
 che
 la
 fase
 di
 sort
 interno
 iniziale**  comporta un passo preventivo, otteniamo:

 $C_{\text{sort}} = 2 \times NB \times (PM + 1)$ 

**Quindi:** 

 $C_{\text{sort}} = 2 \times NB \times (\left\lceil \log_M(\text{NB}/\text{NM}) \right\rceil + 1)$ 

(sono comunque possibili ottimizzazioni)

#### **Ricerca
binaria**

Sul file ordinato si può effettuare la ricerca binaria

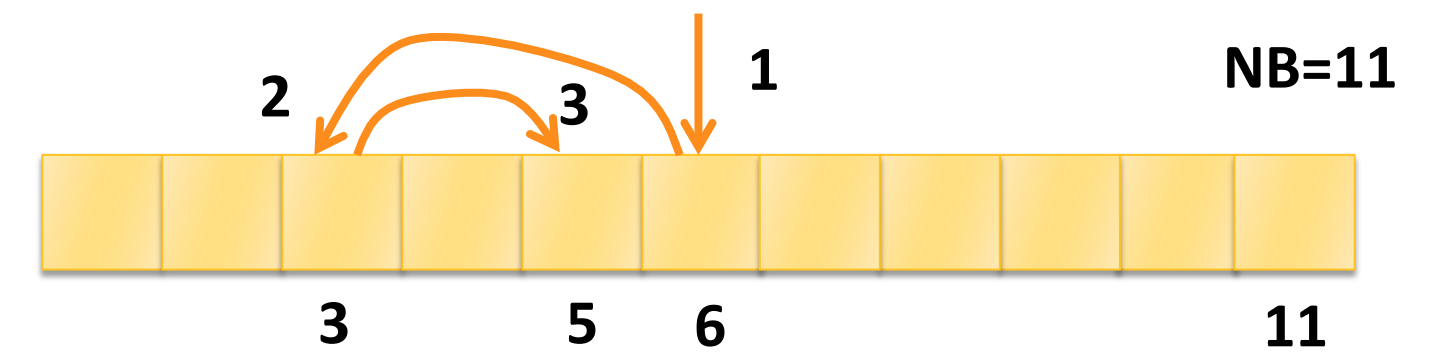

la ricerca binaria ha un costo C<sub>hin</sub>:

 $C_{\text{bin}} = \left[\begin{array}{c} \text{Log }_{2} \\ \text{NB} \end{array}\right] - 1$  (costo medio con successo)  $C_{\text{bin}} = \lfloor \log_2 N \mathbf{B} \rfloor + 1$  (caso peggiore, insuccesso)

con i dati dell'esercizio e  $NM = 16$ ,  $M = 8$  si ha

 $C_{\text{sort}}$  = 100000 **e**  $C_{\text{bin}}$  = 13÷15 << NB/2 = 5000

# Calcolo del costo di lettura

Esempio di calcolo del costo di lettura di un record, quando i record sono ordinati rispetto alla chiave di ricerca. Consideriamo come valori caratteristici del dispositivo quelli di un disco dove il costo della lettura di un blocco di **dimensioni
512 byte
è
dato
da:** 

 $t_{\text{read}} = t_{\text{s}} + t_{\text{r}} + t_{\text{b}}$ con  $t_c = 16$  ms;  $t_r = 8.3$  ms;  $t<sub>b</sub> = L<sub>b</sub>/t$ (data rate) = 512/3k sec = 0.17  $t_{\text{read}} = 24.47 \text{ ms}$ Se supponiamo di avere un archivio con  $NB = 100000$ ,  $L_b = 512$ ,

### Calcolo del costo di lettura

- **con
ricerca
sequenziale
abbiamo
un
numero
di
accessi**  medio = NB/2 e quindi un costo :
	- **con blocchi non contigui**
	- $NL = NB/2 \times t_{read} = 50000 \times 24.47$ ms = 1223.5 s =  $\approx 20$  min
	- con blocchi contigui sullo stesso cilindro e trascurando il tempo di **cambio
	di
	cilindro**
	- $NL = NB/2 \times t_{read} = 50000 \times 8.47$ ms =  $\approx 7$  min
- ▶ con ricerca binaria abbiamo un numero di accessi medi =  $\lceil log_2 NB \rceil -1 = 16$  accessi:

 $NL = 16 \times 24.47 = \approx 392$  ms cioè meno di un secondo!

### **Metodi
di
organizzazione**

- **In un file può esistere un solo ordinamento (su una** sola colonna o su un gruppo)
- l'ordinamento è costoso da ottenere e da mantenere (a seguito di inserimenti di nuove tuple)
- **lacka l'ordinamento su un attributo favorisce solo alcune query
e
non
ne
favorisce
altre**
- l'ordinamento è un metodo di organizzazione **'primario',
vedremo
altre
organizzazioni
che
possono**  essere utilizzate sia come primarie che come **secondarie**

### **Metodi
di
organizzazione**

I tipi di organizzazione sono sostanzialmente due:

- **I** le organizzazioni ad **INDICE** che utilizzano file di supporto **che
riportano
per
ogni
valore
della
chiave
l'indirizzo
nel
file di
dove
è
localizzata
la
tupla**
- le organizzazioni HASH (indirizzo calcolato) che per allocare una tupla in un file sottopongono la chiave ad una trasformazione con una funzione detta funzione hash che **trasforma
il
valore
della
chiave
in
un
valore
numerico

che corrisponde
all'indirizzo
nel
file**